## CSE 143Lecture 7

References and Linked Nodes

#### reading: 16.1

slides created by Marty Stepp and Hélène Martin http://www.cs.washington.edu/143/

## Collection efficiency

• Complexity class of various operations on collections:

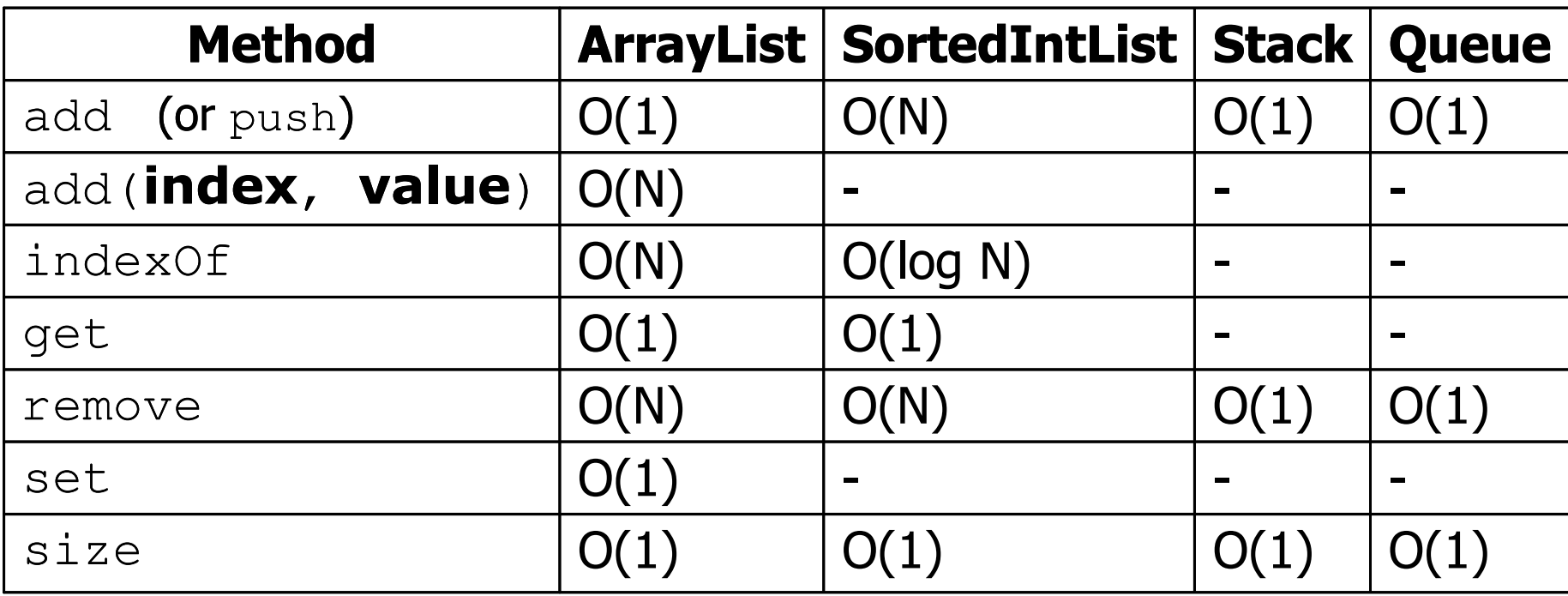

- Which operations are fast, and which are slow?<br>Could we huild liste differently to entimize ather
- –Could we build lists differently to optimize other operations?

## Array vs. linked structure

- All collections in this course use one of the following:
	- –an **array** of all elements
		- examples: ArrayList, Stack, HashSet, HashMap<br>————————————————————

42 $-3$  17 9

- linked objects storing one element and references to other(s)

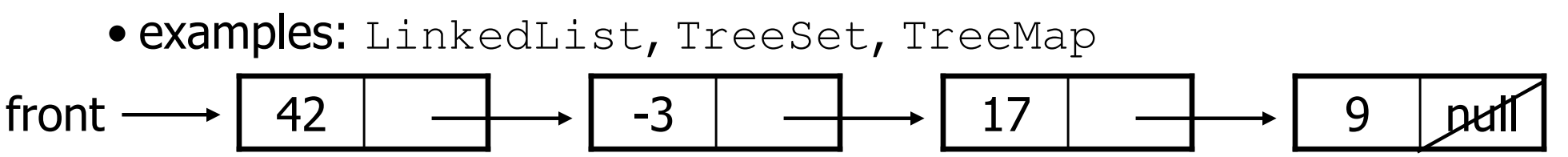

- This week we will learn how to create a *linked list*.<br>• To understand linked lists, we must understand *re*
- To understand linked lists, we must understand *references*.

# A **swap** method?

• Does the following  $_{\text{swap}}$  method work? Why or why not?

```
public static void main(String[] args) {int a = 7;

int b = 35;// swap a with bswap(a, b);System.out.println(a + '' '' + b);
}public static void swap(int a, int b) {int temp = a;a = b;
b = temp;}
```
#### Value semantics

- value semantics: Behavior where values are copied when assigned to each other or passed as parameters.
	- –When one primitive is assigned to another, its value is copied.<br>Modifius the value of ane variable dees not affect others
	- Modifying the value of one variable does not affect others.

int x = 5;  
\nint y = x;  
\n
$$
y = 17
$$
;   
\n $y = 8$ ;   
\n $y = 8$ ;   
\n $y = 17$   
\n $y = 8$ ;   
\n $y = 17$   
\n $y = 17$   
\n $y = 17$   
\n $y = 17$   
\n $y = 17$ 

#### Reference semantics

- reference semantics: Behavior where variables actually store the address of an object in memory.
	- When one reference variable is assigned to another, the object is not conject is<br>mot conjed: both variables refer to the same object not copied; both variables refer to the *same object*.

int [] a1 =  $\{4, 5, 2, 12, 14, 14, 9\}$ ; **int[] a2 = a1**; **// refers to same array as a1a2[0] = 7;**

System.out.println(**a1[0]**); **// 7**

$$
a1 \bigcirc \longrightarrow \text{index } 0 \quad 1 \quad 2 \quad 3 \quad 4 \quad 5 \quad 6
$$
  

$$
a2 \bigcirc \longrightarrow \text{value } \boxed{7 \quad 5 \quad 2 \quad 12 \quad 14 \quad 14 \quad 9}
$$

#### References and objects

- In Java, objects and arrays use reference semantics. Why?<br>efficiency, Conving large objects slows down a program
	- –- *efficiency.* Copying large objects slows down a program.
	- *sharing.* It's useful to share an object's data among methods.

DrawingPanel panel1 = new DrawingPanel(80, 50); **DrawingPanel panel2 = panel1; // same windowpanel2.setBackground(Color.CYAN);**

 $CSE$ ... panel1 ( panel<sub>2</sub>

#### References as fields

- Objects can store references to other objects as fields.<br>Example: Hemowerk 2 (HTML Validater) Example: Homework 3 (HTML Validator)
	- –HtmlValidator **stores a reference to a** Queue
	- the Queue stores many references to HtmlTag objects
	- –each HtmlTag object stores a reference to its element String

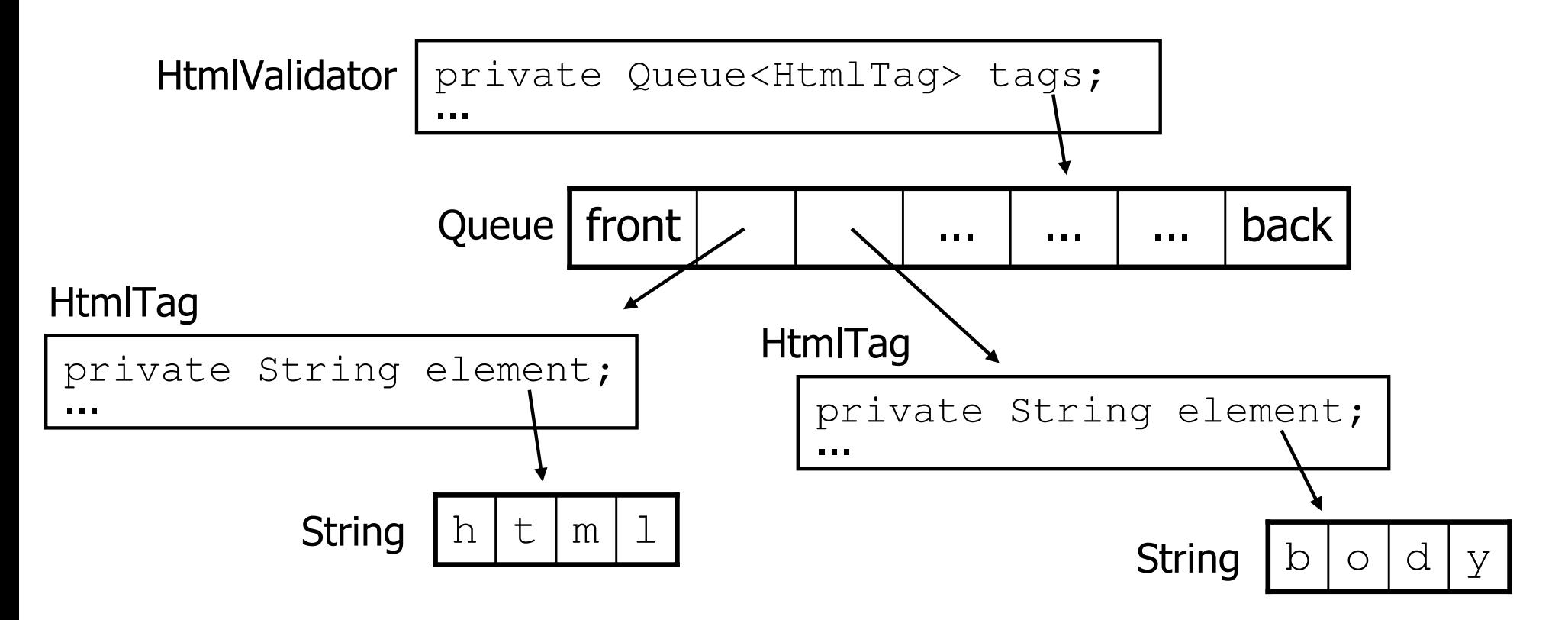

#### Null references

- • **null** : A value that does not refer to any object.
	- The elements of an array of objects are initialized to null.  $String[]$  words = new String[5];

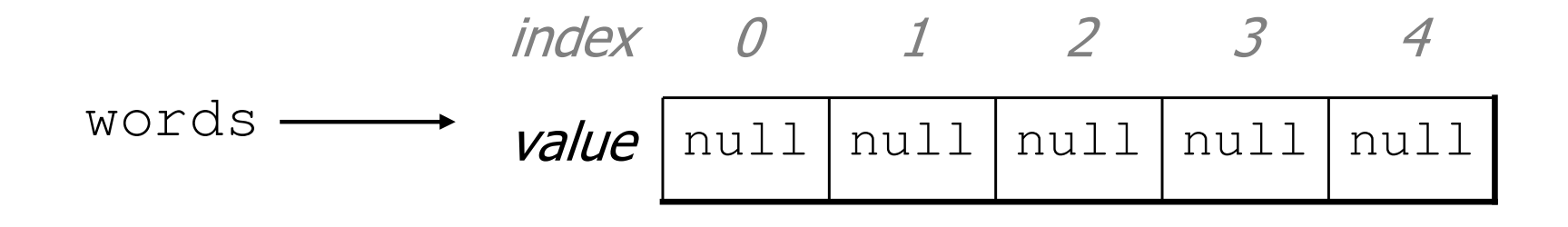

- –not the same as the empty string "" or the string " $nu11$ "
- –Why does Java have  $null$  ? What is it used for?

#### Null references

#### –Unset reference fields of an object are initialized to null.

```
public class Student {String name;int id;}
```
Student timmy = new Student();

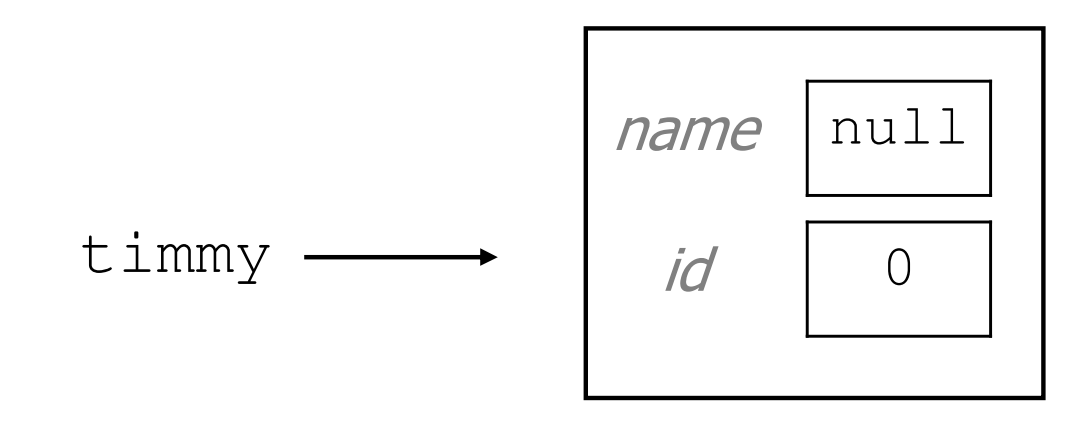

# Things you can do w/ **null**

- store null in a variable or an array element<br>String s = null: String  $s = null;$ words[2] =  $null;$
- print a null reference<br>System.out.printlr System.out.println(timmy.name); **// null**
- ask whether a variable or array element is  $null$ 
	- if (timmy.name == null) { ... **// true**
- pass null as a parameter to a method<br>forme methods den't like sull paramet
	- some methods don't like null parameters and throw exceptions
- return null from a method (often to indicate failure)<br> return null;

#### Dereferencing

- dereference: To access data or methods of an object.
	- –Done with the dot notation, such as s. length()
	- –When you use a . after an object variable, Java goes to the<br>mamory for that object and looks un the field/method requestion memory for that object and looks up the field/method requested.

```
Student timmy = new Student();
timmy.name = "Timmah";
String s = timmy.name.toUpperCase();
```
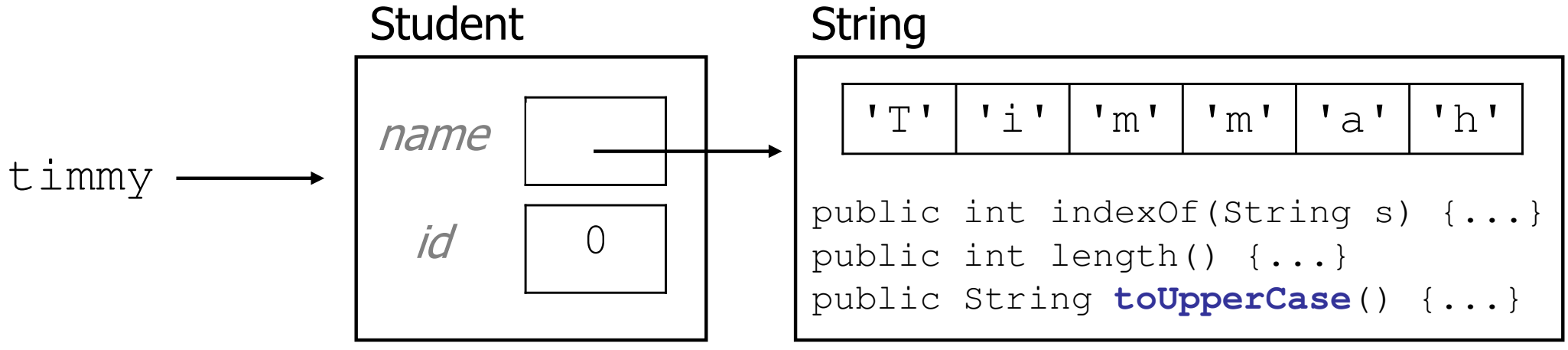

#### Null pointer exception

- It is illegal to dereference  $null$  (it causes an exception).
	- –null does not refer to any object, so it has no methods or data.

```
Student timmy = new Student();
String s = timmy.name.toUpperCase(); // ERROR
```
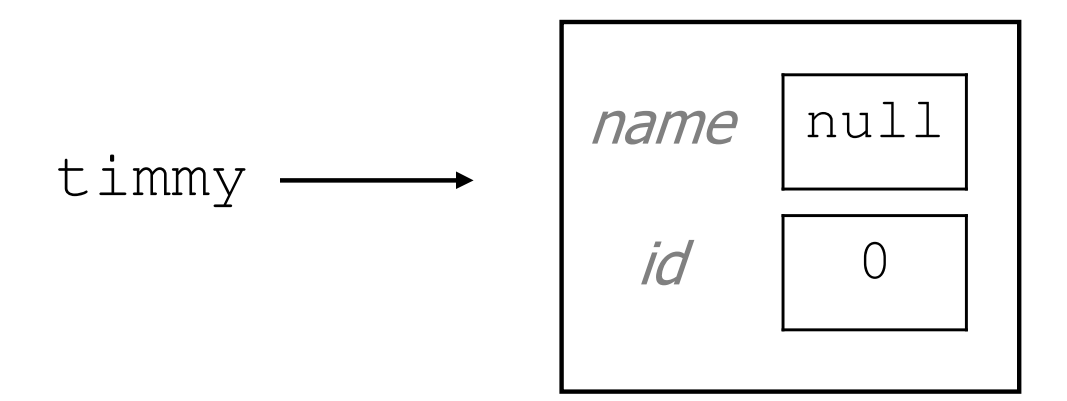

Output:Exception in thread "main" java.lang.NullPointerExceptionat Example.main(Example.java:8)

#### References to same type

• What would happen if we had a class that declared one of its<br>• own type as a field? own type as a field?

```
public class Strange {
private String name;
private Strange other;}
```
- –Will this compile?<br>The Muhat is the
	- If so, what is the behavior of the other field? What can it do?<br>The set why set? What is the sway and the wessening behind it?
	- If not, why not? What is the error and the reasoning behind it?

#### A list node class

```
public class ListNode{int data;
ListNode next;}
```
- Each list node object stores:
	- –one piece of integer data
	- a reference to another list node
- •ListNodes can be "linked" into chains to store a list of values:

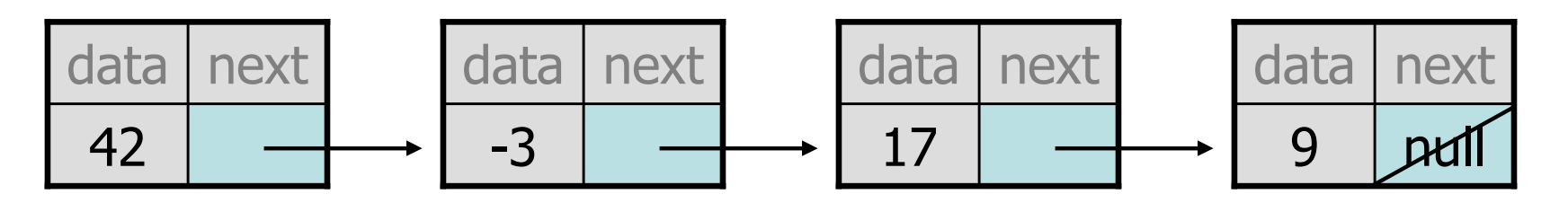

#### List node client example

```
public class ConstructList1 {
public static void main(String[] args) {ListNode list = new ListNode();
        list.data = 42;
        list.next = new ListNode();
        list.next.data = -3;
        list.next.next = new ListNode();
        list.next.next.data = 17;
        list.next.next.next.next = null;System.out.println(list.data +" " + list.next.data
                            + " " + list.next.next.data);// 42 -3 17
```
}

}

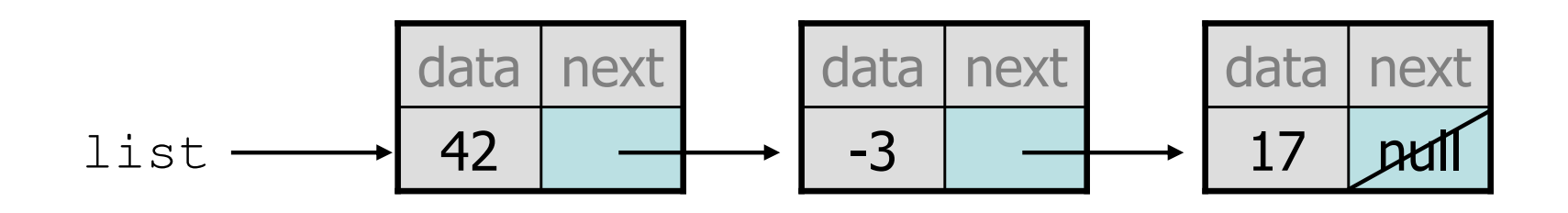

#### List node w/ constructor

```
public class ListNode {int data;ListNode next;
```
}

```
public ListNode(int data) {
    this.data = data;
    this.next = null;
}
```

```
public ListNode(int data, ListNode next) {
    this.data = data;
    this.next = next;}
```
–Exercise: Modify the previous client to use these constructors.

• What set of statements turns this picture:<br>————————————————————

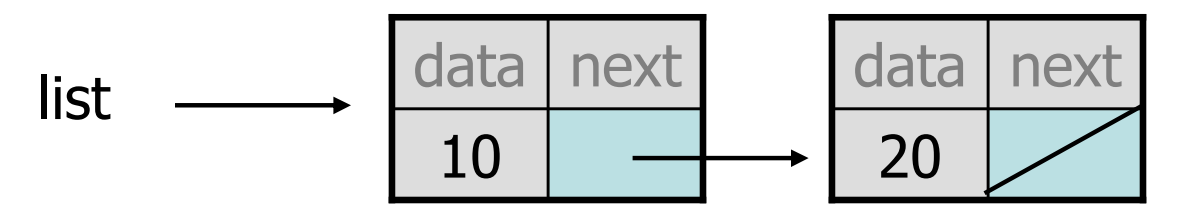

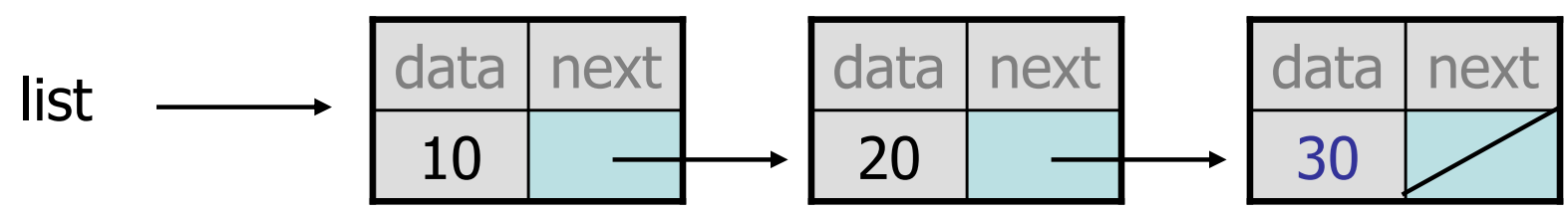

#### References vs. objects

#### variable = value ;<br>,

a *variable* (left side of = $=$  ) is an arrow (the base of an arrow) a *value* (right side of = $=$  ) is an object (a box; what an arrow points at)

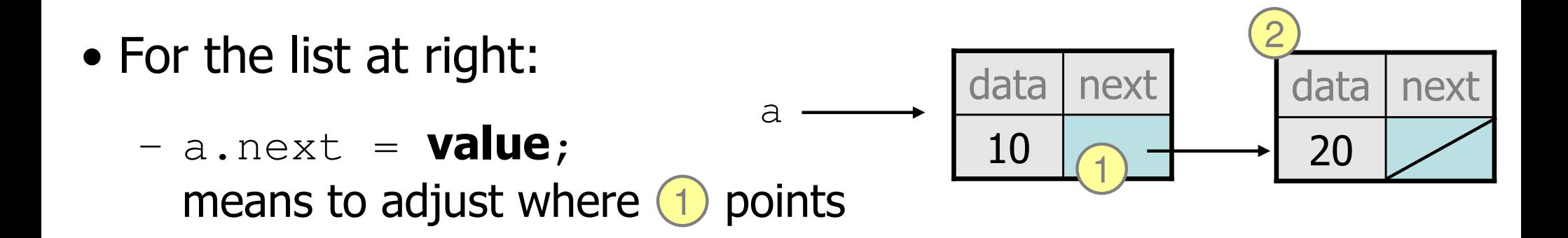

–- variable = a.next; means to make **variable** point at (2)

#### Reassigning references

- when you say:
	- $-$  a.next =  $b$ .next;
- you are saying:
	- –"Make the *variable* a.next refer to the same *value* as b.next."<br>Or "Make we haint to the same place that in a weinte."
	- Or, "Make a.next point to the same place that b.next points."

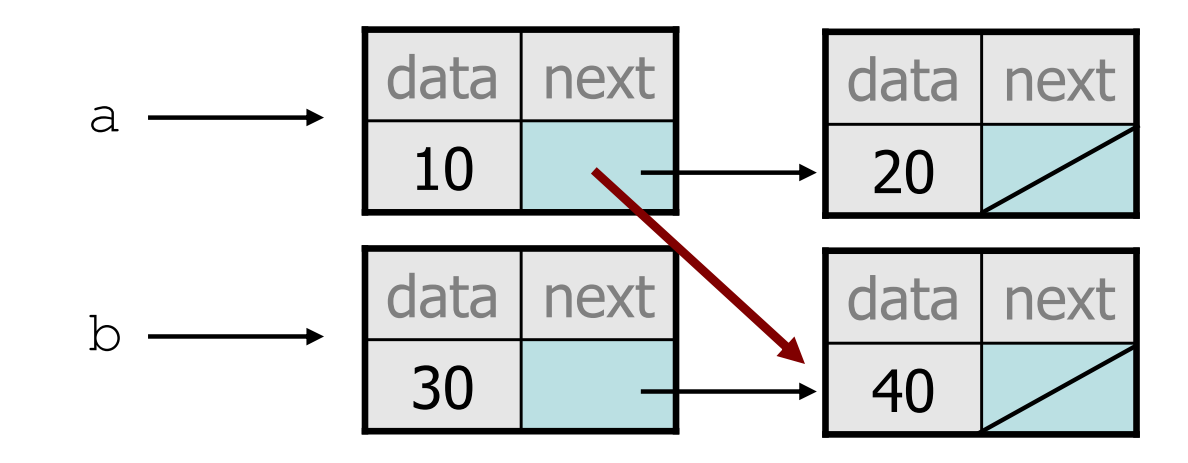

• What set of statements turns this picture:

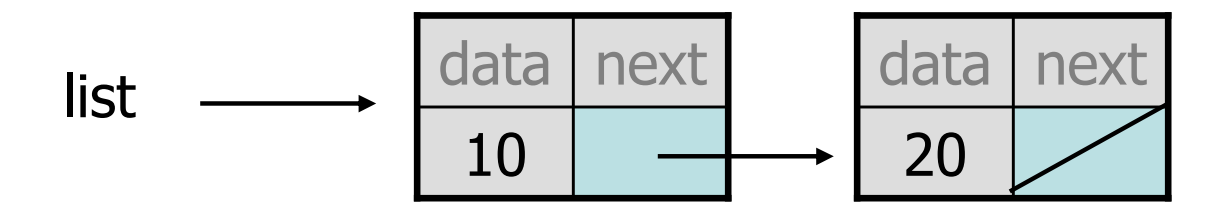

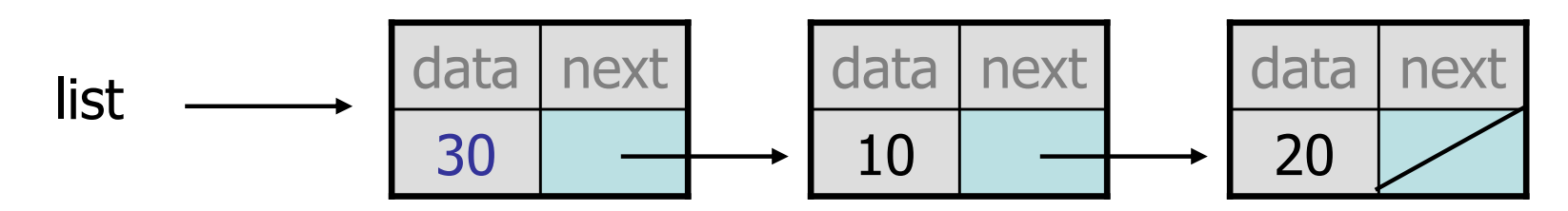

• What set of statements turns this picture:<br>————————————————————

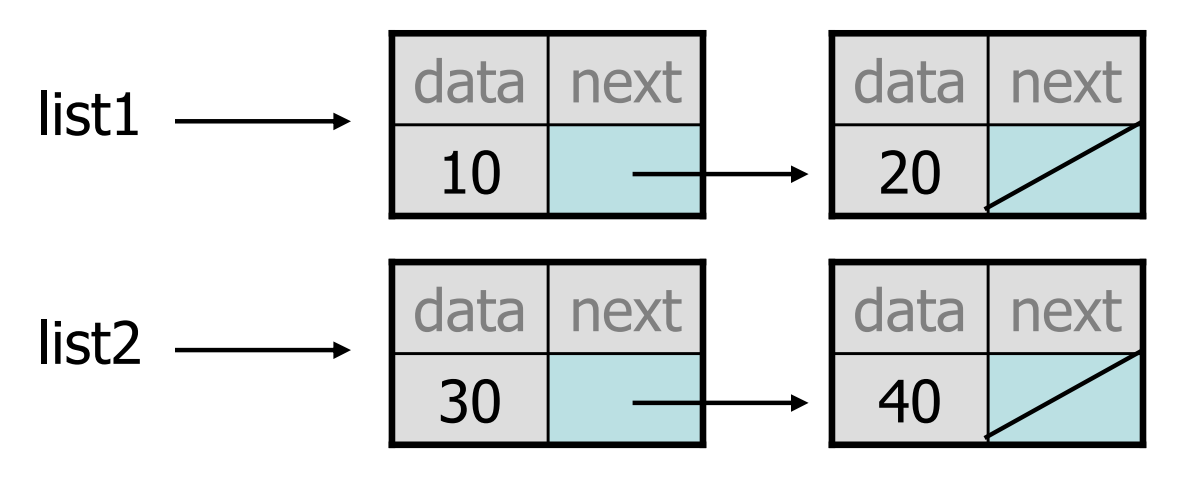

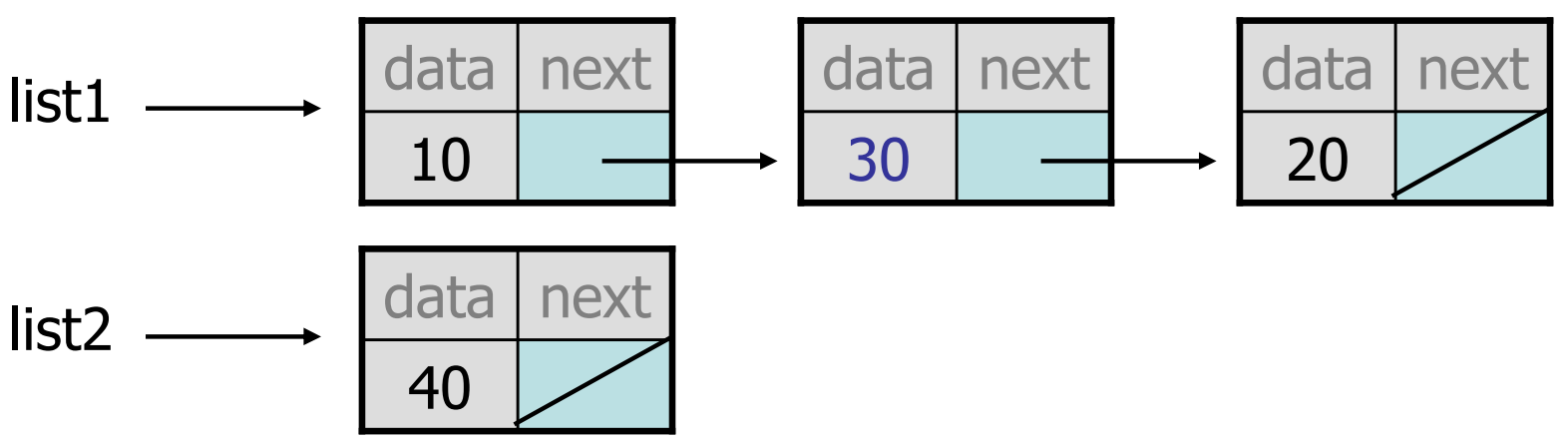

• What set of statements turns this picture:

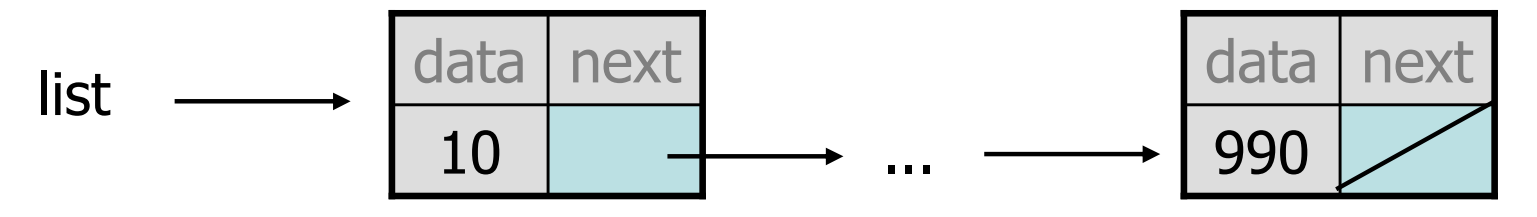

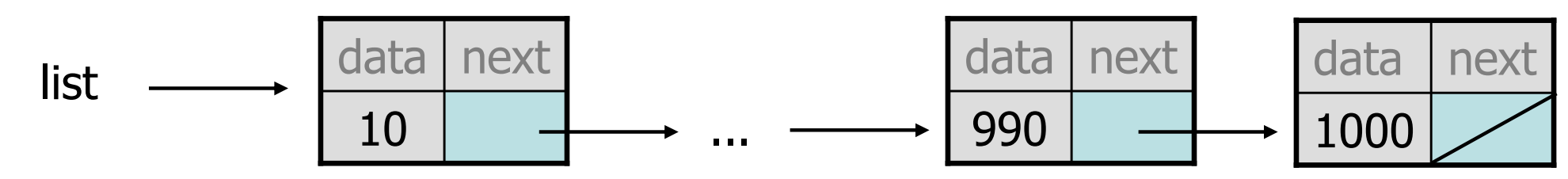